# AutoCAD Crack

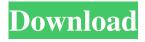

### **AutoCAD For Windows**

AutoCAD (2018) The original AutoCAD was available in several editions, including one for drafting for mechanical and architectural design (like a drafting table), one for drafting for electrical and mechanical design (for electrical engineers), one for civil engineers (for structural designers), one for architecture (for architects), one for geospatial drafting (for geospatial software developers), and one for mechanical drafting (for mechanical engineers). Each edition had its own licensing fee. For example, a mechanical designer would have to buy the drafting edition of AutoCAD; while an architectural engineer would have to buy the architectural edition. Features [edit] Today, the core feature set of AutoCAD is the same as it was in 1982 (see AutoCAD History). However, new features are constantly added. The core of AutoCAD (the drafting edition) remains unchanged, so users can look at its history in order to better understand the purpose of the current version. History [edit] Originally, AutoCAD (1982) was developed by a team led by Frank Malatesta. Originally, it was developed for use on the company's own XDS-1 (also called the Inventec 1) and XDS-2 (also called the Inventec 2) minicomputers, and on the IBM PC (4th generation, with 80-column video). It was first introduced as the Inventec CAD Software for the Inventec XDS-1 in November of 1982. It was also bundled with the PC that year. It eventually expanded to the PC and various workstations (Apple, SGI, and UNIX) on which the core was ported. It evolved into the Inventec CAD for the PC series, and then into the AutoCAD family of applications. With the release of the SUSE Linux version of AutoCAD, it became a generally available Windows version. For the next several years, Inventec spent substantial time and money in the development of AutoCAD, expanding and enhancing it. When they were bought by Autodesk, Autodesk continued to develop and enhance AutoCAD. In its history, there have been many minor versions of AutoCAD: 2.1 (3/86) 2.1+ (4/87) 3.1 (5/87) 3.2 (6/88) 3.5 (11/

### AutoCAD Crack +

Since 2016, Autodesk has introduced the Unpaper technology to drive connected documents. History AutoCAD and AutoCAD LT were first released on 21 May 1982. The current version is AutoCAD 2020. In July 1984, the first application that had a graphical user interface was released, initially under the name Autocad. This name has been kept ever since, even though Autocad is a registered trademark of Autodesk Inc., who bought the Autocad name from Autodesk Software Corporation in 2003. AutoCAD LT was released on 9 July 1987. In 1998, Autodesk made a decision to create an integrated drawing solution for architects, engineers and contractors. The result of this decision was AutoCAD Civil 3D (released in 2000), a free rendering tool based on AutoCAD and AutoCAD LT. In the same year, the AutoCAD extension architecture was introduced, allowing third-party applications to integrate with the native application through an extension model. For example, a third-party application could be designed to connect to a drawing of a building via an AutoCAD extension, enabling the creation of a

building model and its design. In 2003, Autodesk acquired MicroStation, and in 2005, it acquired the pre-1995 data files of MicroStation and AutoCAD. Autodesk no longer sells MicroStation or the pre-1995 data files. In 2003, Autodesk launched AutoCAD Architecture (later renamed to AutoCAD Architecture 2009), which is a suite of products for mechanical and civil engineering. A digital representation of an object is created from the data of a 3D scanning process. The scanned data can be linked with the design object, enabling new functionality such as performance analysis and construction collaboration. In 2005, Autodesk acquired the Alias System Design firm, makers of AliasCAD, and joined the Alias development team. AliasCAD was rebranded Alias Design and was rolled into AutoCAD Architecture as a base product. In January 2007, Autodesk acquired FileMaker, Inc., a database management software company. The product is named Autodesk FileMaker. In February 2007, Autodesk launched the first version of AutoCAD Subscription Software, with an option to purchase additional cloud services. In August 2008, Autodesk acquired Otofoto, makers of OtoCAD. OtoCAD was rebranded as a1d647c40b

# **AutoCAD Free Registration Code**

Go to the Start menu and search for Autodesk. Click Autodesk and select Autodesk Autocad. Click Activation and follow the instructions. References Category: Software cracking tools Last week, Stephen Harper's deputy minister of finance travelled to Washington to open the Canadian embassy in the United States. It was the first official Canadian presence in the United States since Bill C-51 became law. To put things in perspective, I'd like to share the story of the last major embassy opening I participated in. The Ministry of Foreign Affairs and International Trade had just presented the Canadian ambassador to Spain with his orders for our new embassy in Madrid. I was asked to be the observer of this historic event. On the day, the ambassador was on an inspection tour of the new embassy. I accompanied him, looking after the legal and diplomatic work. At the end of the tour, the ambassador stopped for a chat. As we were looking at the Canadian flag in the entrance hall, I asked if he wanted to make a Canadian flag out of a Canadian flag. We got to work, and in no time I had my brand new hand-made Canadian flag. The ambassador was touched and excited. A few days later, he was leaving Madrid for Ottawa. So, what was I doing on the night of the official opening? I was on my own, in the empty space where the ambassador had sat and enjoyed that Canadian flag. I was sitting on it and thinking about what it meant to my country and me. I thought about the history of our relationship with Spain, our culture, our food. I was proud. In the end, the ambassador and the delegation had a grand party for 100 diplomats and the embassy staff. It was an impressive moment. I remember thinking that, for the past 45 years, Canada has been a sort of embassy without a country. Canada was represented abroad by the Canadian embassy in London, not in Washington. Over the years, I had lots of questions about that situation, but it was a taboo to talk about. Canadians didn't see it as a problem, they saw it as a way to get to know other Canadians. So, in 2009, while I was foreign minister, I had a special bilateral meeting with U.S. secretary of state Condoleezza Rice. I couldn't have imagined then that this would be the

## What's New in the?

Add and manage markups from within any window: Access the new Markup workspace from the CAD screen, drag a markup from the drawing toolbox, and apply it to the drawing. Use the new Markup panel to manage your markups and quickly access existing ones. (video: 2:30 min.) Import and manage your markups as layers: Manage and organize your markups, apply them to multiple objects, and have all your changes visible in one workspace. (video: 1:25 min.) Coordinate System View: Repositioning and rotating your drawing is simple and intuitive. Before you start, simply select the objects and press Enter or click the new Rotate and Move button. The new Coordinate System view appears, displaying the drawing with the selected objects and their current axis aligned with the current viewport. (video: 2:05 min.) Easily adjust a drawing's rotation or translate its position: You can start by just selecting an object and clicking the Adjust button in the panel's lower right corner. Or, you can click the new Rotate and Move button at the top-left of the Coordinate System View, and select either Axis Alignment or Fixed. (video: 2:35 min.) In the rotational case, simply adjust the rotation angle to align the drawing's current viewport with the current rotation axis. (video: 1:15 min.) Keyboard Shortcuts: Set up your favorite shortcut keys: Press the keyboard shortcut to quickly open the new shortcut screen and type the new key combination. You can use an existing shortcut and simply assign a different command, or create a new shortcut. (video: 0:40 min.) Display the new Shortcut Preferences dialog box: Press F1 to view the Shortcut Preferences dialog box, where you can view and change your shortcut keys. (video: 1:25 min.) Change the existing hotkeys: You can change the hotkeys for existing commands. Right-click the command you want to change, and select from the shortcut menu. Then, press the keyboard shortcut you want to use. (video: 1:25 min.) Start Working: Work efficiently: Start your drawing by creating a new new document. The template automatically creates a new Drawing workspace. You can also start with a new Drawing, Layout, or DrawingSpace workspace, by selecting New

# **System Requirements For AutoCAD:**

Minimum: OS: Windows 7 64-bit or Windows 8 64-bit with 4.0GB of RAM Processor: Intel Core i5 6500 with 3.0GHz clock rate Memory: 6GB of RAM DirectX: Version 11 Hard Drive: 20GB of available space Additional Notes: This application requires that DirectX 11 is installed, so if you do not have this, you will need to update the system. This application will require approximately 20GB of available space to run. Current version

Related links: